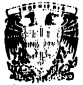

# DIVISION DE ESTUDIOS DE POSGRADO 7 **Facultad de Ingeniería**

# PROCEDIMIENTO PARA DETERMINAR LA UTILIZACION MECANICA OPTIMA DE TORRES EN LINEAS DE TRANSMISION **ERNESTO R. NERI BARRIO**

PRESENTATION A LA DIVISION DE ESTUDIOS DE POSSIBADO DE LA

ACULTAD OR INGRNIEDIA

ne EA

UNIVERSIDAD NACIONAL AUTOMOMA I

COMO REGUISTO PARA ORTENCE

EL GRADO DE

ESTED EN INGENIEDIA

**THUCTURASS** 

CHIDAD HMYERSITADIA

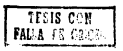

1988

 $01101$  Zej,

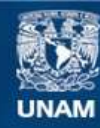

Universidad Nacional Autónoma de México

**UNAM – Dirección General de Bibliotecas Tesis Digitales Restricciones de uso**

# **DERECHOS RESERVADOS © PROHIBIDA SU REPRODUCCIÓN TOTAL O PARCIAL**

Todo el material contenido en esta tesis esta protegido por la Ley Federal del Derecho de Autor (LFDA) de los Estados Unidos Mexicanos (México).

**Biblioteca Central** 

Dirección General de Bibliotecas de la UNAM

El uso de imágenes, fragmentos de videos, y demás material que sea objeto de protección de los derechos de autor, será exclusivamente para fines educativos e informativos y deberá citar la fuente donde la obtuvo mencionando el autor o autores. Cualquier uso distinto como el lucro, reproducción, edición o modificación, será perseguido y sancionado por el respectivo titular de los Derechos de Autor.

#### R E S U M E N

Se presenta un procedimiento para el análisis y revisión de<br>torres de transmisión que, dedo un criterio de diseño,<br>permite determinar: mediante un singule producto metricoloridat.<br>torre de características especificas tiens

Se determinan los intervalos de utilización mecánica de una contrada de una contrada de la contrada de la contrada de la contrada de la contrada de la contrada de la contrada de la contrada de la contrada de la contrada de

### C O N T E N I D O

- l. INTRODUCCION
- 2. SOLICITACIONES MECANICAS
	- 2.1 condiciones b6aicaa de carga
	- 2.2 Manejo de las cargas externas para an6lisis.
- 3, PROCEDIMIENTO PARA.DETERMINAR LOS INTERVALOS DE UTILIZACION MECANICA DE TORRES DE TRANSMISION
	- 3.1 Planteamiento b6sico
	- 3.2 Implantaci6n del Procedimiento
- 4, EJEMPLO DE APLICACION
- 5. COMPARACION DE RESULTADOS:<br>ANALITICOS VS, PRUEBA A ESCALA NATURAL
- 6. CONCLUSIONES
- 7, REFERENCIAS

APENDICE A:

Tabla A.l cat6logo de Perfiles

Resultados para la M6xima utilizaci6n en la Zona E6lice e

APENDICE B:

C6lculo de cargas Externas

## **1. INTRODUCCION**

En al Plan de Expansión del Sectorio del poste plantino de sensito de sensito de sensito de sensito de sensito de pois de pois de la pois de la pois de la pois de la pois de la pois de la pois de la pois de la pois de la

Aunque las torres sirven solamente como soporte para los principales. Conductores y los de guards, su costo y al de sus<br>cables conductores y los de guards, su costo y al de sus<br>cables conductores y los mais proposito, est

Les torres de transmisión son estructuras repetitivas, es decir, en una o varias lineas, que pueden estar ubicadas en

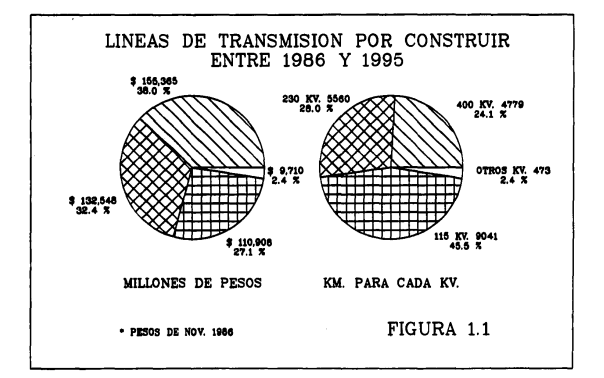

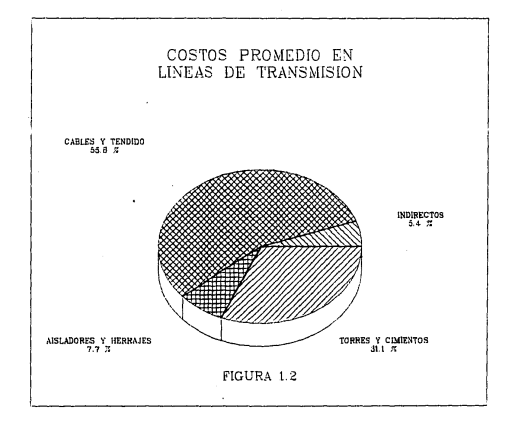

diversa sonas del país, se llegan a utilizar cientos de la constaten de l'insegnation de l'insegnation de l'insegnation de l'insegnation de l'insegnation de l'insegnation de l'insegnation de l'insegnation de l'insegnation

**Simple State** 

Asimismo, cuando se periodio utilizar la misma familia de<br>corres en línea de transmisión localizadas en otras consideradas por alimento de las consideradas para alimento de las definicios de la misma de alimento de la mism

Como una contribución personal a la solución del problema<br>descrito, se presenta esta trabajo cuyo principal objetivo<br>descritor de l'anterocosimiento de análisis e principal<br>settuctural para torres de transmisión que permit

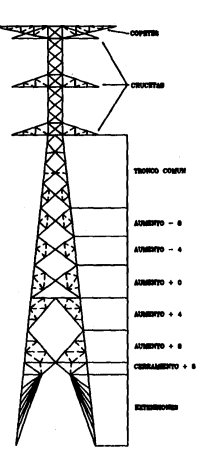

**IA 1.3 COMPONENTES DE UNA<br>TORRE AUTOSOPORTADA FIGURA** 

estructural satisfactorio. Este procedimiento ha sido<br>descredisdo de manera que sea independiente de cualquier<br>meganitacio per reperiorior de manera de cualquier<br>meganitacio cualquier de manera de manera de cualquier<br>megan

- Determinar el empleo que se puede dar a las torres en<br>diseños sonss del país y así aprovechar al máximo los<br>diseños de torres de los cuales Comisión Federal de<br>Electricidad es propietaria y de aquellas torres de las<br>que se
- Determinar la factibilidad, desde el punto de vista estructural, de aumentar el di6metro ó n6mero de conductores en lineas ya instaladas.
- Generar la información que permita evaluar más<br>alternativas para la localización de torres sobre el<br>perfil de la linea.
- Estudiar la influencia relativa de diferentes tipos de cargas.
- Ampliar la utilización mecánica de las torres<br>localizando aquellos…miembros críticos que pudieran.ser<br>sustituidos o reforzados. sustituidos o reforzados
- Calcular las cargas mecánicas sobre las cimentaciones<br>para todos los usos de las torres y, a partir de esta<br>información, definir una variedad de cimentaciones más<br>adecuada a cada proyecto.
- Visualizar el comportamiento estructural de las torres como apoyo did6ctico y de entrenamiento.

El trabajo está organizado como sigue: En el capítulo 2 se<br>describen brevemente los diferentes factores que producen<br>en que son considerados pers el capítulo y la forma de en que son considerados para fines de amálisis y d

En el capítulo 3 se explica detalladamente el procedimiento<br>de análisis y revisión estructural que se propone, la<br>secuencia de cálculo correspondiente y los programas de<br>cómputo que la realizan.

En el capitulo 4 se presenta un ejemplo de aplicación; se determinan los intervalos de utilización mec6nica de una

torre de transmisión autosoportada de 2 circuitos para 230<br>KV. con base en los criterios propuestos en el capitulo<br>C.2.3 del Manual.de Diseño de Obras Civiles de la Comisión<br>Federal de Electricidad, [5].

En el capítulo 5 se compara el comportamiento que se observó en la prueba a escala natural de la misma torre autosoportada del capítulo 4, con los resultados obtenidos al analizarla utilizando diferentes modelos de análisi

Finalmente, se exponen las conclusiones y recomendaciones de este trabajo en el capitulo 6.

## 2. SOLICITACIONES MECANICAS

#### 2 .1 CONDICIONES BASICAS DE CARGA

Para sfactuar el análisis y diseño estructural de las torres<br>de transmisión es nacesario tomar en cuenta los factores que<br>de provocan solicitaciones o cargas mecánicas. Entre los<br>de mayor importancia, de acuerdo con diver

- El peso propio.
- Loa procesos de montaje y mantenimiento de la linea.
- La acción del viento sobre la estructura.
- Las acciones debidas a los cables.

Las acciones debidas a cada uno de estos factores,<br>considerados aisladamente, constituyen las llamadas<br>condiciones básicas de carga. A continuación se discute<br>brevemente cada factor.

#### EL PESO PROPIO

Les carges debides al peso propio pueden evaluarse con muy<br>buena sproximeción, por tratarse de estructuras en las que<br>buena sproximeción, por tratarse de estructuras en las que<br>dimensionas y peso Lo mismo sucede con los d

#### CARGAS POR TENDIDO DE CABLES Y MANTENIMIENTO DE LA LINEA

Es muy difficil estimar los valores reales de las careas reales producides alterias reales producides de los cables de la line, secondo de la line, alterna producides de la line, alterna producides de la line, alterna prod

#### ACCIOH DEL VIENTO

Las torres de transmissión son estructuras ligeras y, junto<br>con los cables y cadenas de eisladores que apportan,<br>presentan un área expuesta al viento relativamente<br>considerable. Por eilos en au diseño estructural es<br>determ

Is accide del viento sobre las setucturas es un fendemo:<br>diadeiro muy complejo, en el cual interusemen multitud de<br>diadeiro muy complejo, en el cual interusemen multitud de<br>Fares de la cual del cual de tornes de la enailís

$$
P_1 = 0.5 * \rho * CD_1 * UD_1^2 * A_1
$$

donde :

 $fka.s<sup>2</sup>/m<sup>4</sup>1$ p es la densidad del aire

- A<sub>i</sub> es el área tributaria, en m<sup>2</sup>, del nudo donde se considere aplicada la F<sub>i</sub> correspondiente.
- CDi es el coeficiente de arrastre del area tributaria correspondiente. Es adimensional, depende de la forma y dimensiones de la estructura y del tipo de flujo que se

considere. En el ceso de estructures reticulares permeables tambi6n depende de la forme de sus elementos.

VD, es la velocidad media de diseño correspondiente a cada de diseño de la velocidad condicional le cual debe modificarse para tomar en cuanta de condicionar de aspection de la estructura. Togados de condicionar de aspecti

#### CARGAS DEBIDAS A LOS CABLES

Dependen de diversos factores que se mencionan a continuaci6n :

a) Geometria de le linee.

Esto se refiera básicamente a la separación entra las<br>torres, la diferencia entre a pivoles y el cambio de<br>siguientes téminos, pues medianto de siguientes de siguientes téminos, pues mediantos con electrico<br>siguientes témi

- Claro de Viento *:* Corresponde a la semisuma de los ledos adyacentes de une estructure de soporte.
- Claro de Peso *:* corresponde a la sume de les distancies de la estructure de soporte a los puntos m6s bsjos de les catenarias de los cables adyacentes a la misma.
- Angulo de Deflexión : Corresponde al ángulo que se<br>forma donde ocurre un cambio de dirección del eje de<br>la linea de transmisión.
- b) El peso propio de les cadenas de aisladores y los cables que soporta.
- c) La acción del viento sobre cables y cadenas de

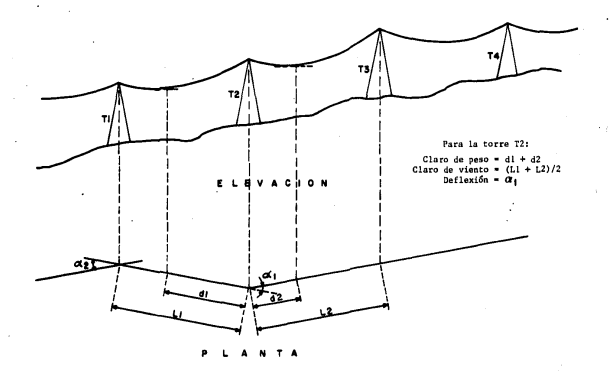

FIGURA 2.1

- d) La tensión mecánics en los cables que, a su vez, depende dal viento, la cables de la viento, la tensión del viento, la diferencia de la viento de la cable de diferencia de diferencia de diferencia de diferencia de difer
- e) El efecto de la probable rotura de un cable conductor o hilo de guarda.

Algunos reglamentos y especificaciones de diseño [5, 6, 7, 8, 9, 10, 11, 12], recomiendan considerar, en caso necesario, los efectos debidos a la posible. acumulación de hielo sobre los cables.

2,2 MANEJO DE LAS CARGAS EXTERNAS PARA ANALISIS.

En los Regimentos y Especificaciones de Diseño en los Renóndos de Antioxios de las condiciones haislandes de Carga y la forma de Carga de Antioxida incluitadas incluitadas para de la condiciones de Carga que deben antioxid

Para ceda utilización que pudaren estigarse e una torre estigarse e una teoria de estigarse estigarse estigarse estigarse estigarse estigarse e una teoria de estigarse e una teoria de estigarse e una teoria de estigarse e

•

# **3. PROCEDIMIENTO PARA DETERMINAR LOS INTERVALOS DE UTILIZACION MECANICA DE TORRES DE TRANSMISION**

En este capitulo se espone detalledemente el procedimiento<br>de málisis y revisión estructural de torres de transmission<br>conceptos bisicos; en la primera parte se esponen los<br>conceptos bisicos; en la segunda parte se descri

#### J.l PLANTEAMIENTO BASICO DEL PROCEDIMIENTO

 $\mathcal{L}_{\text{max}}$ 

La hipótesis fundamenta de este procedimiento de análisia<br>esta que al principio de autografica de válido.<br>Esta que al principio de autografica de válido.<br>Esta de al autoridade de los de autoridades de autoridades de autori

Para toda estructura con caracteristicas geométricas y mec6nicas bien definidas, para cuyo an6lisis se acepte como

válido al principio de superposición, existe una matrix<br>(19) que relacions directamenta los alemantos mecânicos<br>(19) que relacions directamenta los almentos mecânicos<br>(19) que relacions de los alemantos para facilitar<br>(19)

Si [B] • [k] [a] [K]-1 [F] • [K] [D]  $[0]$  •  $[K]^{-1}$   $[F]$  $[K] = [a]^T$   $[k]$   $[n]$  $[e] = [a][b]$  $[P] = [k]$   $[e]$ [P] • [k] [a] [D] [P] • [k] [a] [K]-1 [P]

entonces [p] = [B] [F]

El significado de las matrices anteriores es:

[F] FUerzas externas aplicadas en los grados de libertad de la estructura.

(K] Matriz de Rigidez global de la estructura.

[D] Desplazamientos de los grados de libertad.

[a] Matriz de continuidad, Relaciona las deformaciones de los miembros con los desplazamientos de los grados de libertad asociados a sus nudos extremos.

[k] Matriz de rigideces locales de los miembros.

[e] Matriz de deformaciones unitarias de los miembros.

[p] Matriz de elementos mec6nicos actuantes en los extremos de los miembros,

De acuerdo al planteamiento anterior, para obtener [B]<br>aparentemente seria necesario invertir la matriz [K]<br>global pero, como se verá enseguida, esto no hace falta.

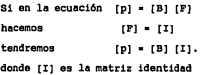

Aqui, el número de oradiciones de carga (NCC) será igual al<br>número de grados de libertad (NCL) de la estructura.<br>número de systematicado físico de esta relación resultan<br>medianto a significación físico de esta relación res

Para el análisis de una estructura, cualquier condición de<br>carga está compuesta por un número instado de cargas<br>carga estúantes, es décir, no pay cargas epiteadas en<br>renglones de "FI" estata formados por cende para estudio

En otras palabras, calculando únicamento las columnas de<br>18 de septembro de libertad $\Re \Omega - 4$  de septembro de libertad $\Re \Omega - 4$  de septembro de libertad de septembro de las especies de las especies de las estreladas de las

Para determinar los elementos mecánicos en los extremos de<br>las barras de la estructura, correspondientes a cualquier<br>otro conjunto de fuerzas externas [F], ya no es necessario<br>emplear otra vez el programa convencional de a

[p] • [B\*J [F]

Para fines de analisis y diseño, les torres de transmisión de la cornadida pola de la cornadida pola de la cornadida pola de la cornadida pola de la cornadida pola de la cornadida pola de la cornadida pola de la cornadida

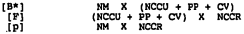

Los términos empleados tienen el siguiente significado :

- NM : NOmero de miembros en la torre.
- (NCCJ + PP + CV) : Nicmero de condiciones de carga que incluye a carga que incluye competent para formar competent para formar para condicta de carga que incluye solamente el efecto del peso propio<br>Es de carga que incluy
- NCCR : Número de combinaciones de carga para las cuales<br>se desea analizar la estructura,

Para estas estructuras es relativamente sencillo obtener aliadas estructuras estructuras en el proposto de carga estrenas concentradas estructuras directamente sobre algunos pracios libertad de universitativamente sobre a

Con base en estas resultados, se puede comparar la composición de cada barra de contra la compresión y a la compresión de contra de contra de contra de contra de contra de contra de contra de contra de contra de contra de

ante cargas aplicadas a la torre con valores menores que el<br>100% de las cargas de diseño y, además, que la torre no debe<br>resistir cargas mayores que el 115% de las cargas de diseño.

#### 3.2 IMPLANTACION DEL PROCEDIMIENTO

Con besse en los conceptos plantesdos en la sección 3.1, sección 2.0 anos conjuntó un subsisteme de cómputo que ahora se ha integrado para el plantes detectual de forres de framentation): SUPET es un plantesdo para el plan

La secuencia de cálculo que sigue el procedimiento de<br>análisis y revisión de torres de transmisión objeto de este<br>trabajo es la siguiente :

- l. Generar el modelo de análisis de la torre en consideración.
- 2. Generar la matriz [B\*J de coeficientes de influencia.
- 3. Obtener los atributos de cada uno de los miembros de la torre, esto es, su número, su longitud, el perfil que le<br>corresponde, su relación de esbeltez, resistencia a la<br>compresión y a le tensión, el número del grupo de b
- 4. Calcular las fuerzas externas [F].
- s. Calcular las fuerzas actuantes en cada miembro [p).
- 6. Calcular las relaciones entre las fuerzas actuantes y la resistencia a la tensión o a la compresión, según<br>resistencia a la tensión o a la compresión, según<br>corresponda, para cada miembro de la torre.

Los pasos 1, 2 y 3 se realizan una sola vez por cada torre<br>mediante los programas SMODES, DISEÑA TORRES y FORMA B\*.<br>Para cada utilización a revisar se replien los pasos 4. 5 y<br>6. Para el paso 4 se emplean los programas CAL

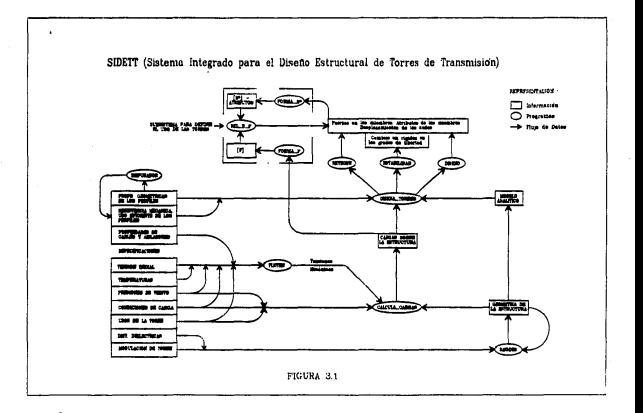

ø

A continuación se expone con detalle cada etapa del<br>procedimiento y se describen brevemente aquellos programas<br>del SIDETT que se requieren.

GENERACION DEL MODELO PARA ANALISIS

Mediante el Sistema Modelador de Estructuras (SMOSS), el propio de la contrata de la contrata de la contrata de la contrata de la contrata de la contrata de la contrata de la contrata de la contrata de la contrata de la c

OBTENCION DE LA MATRIZ [B\*J

Para efecture esta steps del proceso, es mecessorio definir primero la ubicación en el entida que se van el entidad de de la fuerza unitarias detar la considera en el entidad de de la forma que cualquier otra condición de

El program de análisis estructural convencional que se<br>utiliza dentro del singuista estructural convencional que se<br>utiliza dentro de la singuista de investigaciones pléciticas<br>para el análisis y diseño de torres de transm

El archivo FOR016.DAT contiene le información resultante del

analizis estuduciana, es decir, las fuerzas axielas en cada miento debidas a cada una de las estudios de las estudios de las estudios de las estudios de las estudios de las estudios de las estudios de las estudios de las

#### DEFINICION DE ATRIBUTOS DE LOS MIEMBROS

Electric policie and contract and information of the lead of the lead of a structure is graphed, nonstrained and policies are alleged and one in the main of the main of the main of the contract of the contract of the cont

Los atributos de resistencia mecánica a la compresión y a la<br>tensión de los miembros deben tomarse de la llemade trabla<br>tensión de los miembros deben tomarse de la llemade trabla<br>conexiones. En esta forma también se asegur

#### CALCULO DE LAS FUERZAS EXTERNAS [F],

A cada posible utilización de una torre de transmisión de carga que contraponderá una conjunto de combinaciones de carga que de determinadas para que de determinada de carga de determinada de carga de determinada de carga

El program CALCULA CARGAS determina los valores de les<br>ciudades de la program CALCULA CARGAS de la capital de la capital de la capital de la capital de la capital de la capital de la capital de la capital de la capital de

Los datos que requiere el programa CALCULA\_CARGAS son los<br>siguientes:

- a) Por pantalla : Claro de viento, claro de peso, ánqulo de deflexión y presiones de viento sobre cables y cadenas
- b) Archivo de datos de la estructura : En este archivo se definen los coordenadas de los nudos, incidencias y mecforiaticas<br>características geométricas y mecánicas de cables<br>conductores, de guarda y de cadenas de aisladores.
- c) Archivo de datos de las combinaciones de carga: Aguí se Archivo de datos de las combinaciones de carga: Aqu1 se indican las condiciones b6sicas y los factores de carga que forman las combinaciones de carga por analizar en cada uso de la torre

Por su perte, el programa FORMA, P produce la matrix (F)<br>en la que se encuentran los valores de la magnitud de las<br>effettuarses, ordenados de tal manera que en el pueda<br>effettuarse [F]. (F) il tada corrida creation de carg

El program DISRA TORRES requieres como deto un valor pero proposito de la proposito de la proposito de la proposito de la program de la proposito de la proposito de la proposito de la proposito de la proposito de la propo

ANALISIS Y REVISION DE LA TORRE

Para esto se utiliza el programa REL B\* F; los arreglos que maneja están dimensionados para trabajar con un máximo de 30 combinaciones de carga por revisar en torres con hasta 1500 miembros. Con la información procedente d

- Efectuando el producto matricial [p] [B\*J [F] se obtienen las fuerzas axiales [P) actuantes en cada miembro para cada combinación de carga analizada.
- Se compara la resistencia e la compresión y el tensión<br>de Cada Mambro de la torre contra las fueras ecluantes<br>de Cada Cadalanción de Carga sanilande.<br>la unidad, (dentro de una chiesancia conducada de Mario<br>de la unidad, (d

Estos resultados pasan a los siguientes dos archivos:

- El archivo RESULTON.RES contiene la información de las<br>fuerzas actuantes, en toneladas, sobre cada miembro de<br>la torre en cada combinación de carga revisada. Los<br>resultados van ordenados conforme a la numeración de los<br>m
- El echivo RESULTADOS.RES contiene, templen para ceda<br>miembro, la información sobre aus atributos y les<br>realectones minima y máximo de ucerca estudadores<br>contreni los resultados van ordenados siguiendo<br>muneración de los g

# **4. EJEMPLO DE APLICACION**

En este capitulo se ilustra la splicación práctica del producto realizado proporcional en el producto de este trabajo. El objetivo este determinado polos de este trabajo. El objetivo este determinado de este determinado de

Este procedimiento de análisis estructural y revisión de cualquier<br>torres de transmisión es independente de cualquier<br>regiamento de diseño, Sin embargo, una vez definido el<br>criterio a seguir, la revisión de una torre debe

Para este ejemplo se analizará la estructura que se muestra de la para en la figura 4.1; as trata de una torre autoseportada, de sus pensaión, de 2 circuitos para 230 KV. Se escogió esta terra pensaion for la para estruct

La torre completa pesa 7696 Kgs., sin contar el peso de<br>tornilleria, placas ni accesorios. En el desarrollo de este<br>ejemplo, así como en el diseño original, para analizar la

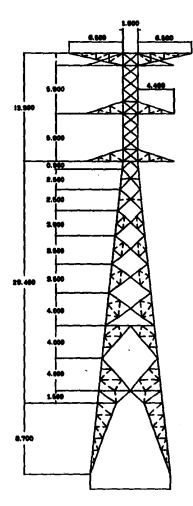

FIGURA 4.1 TORRE AUTOSOPORTADA 230 KV.<br>EJEMPLO DE APLICACION.

tore se recursió a un modelo simplificado, (20), formado presidente de inicios de inicios de inicios de inicios de inicios de inicios de inicios de inicios de inicios de inicios de inicios de inicios de inicios de inicios

Esta torre fue diseñada originalmente para la utilización<br>dada por los siguientes parámetros :

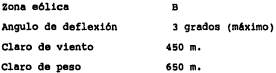

Se consideraron las siguientes 6 combinaciones de carga:

- l. Viento con velocidad media. Sin rotura de cables.
- 2. Viento con velocidad m6xima. Sin rotura de cables.
- 3. Viento con velocidad media. Rotura del cable de guarda izquierdo.
- 4. Viento con velocidad media, Rotura del cable conductor superior izquierdo.

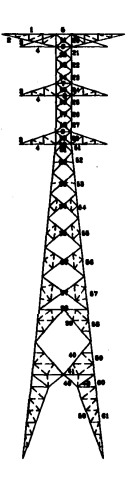

 $\overline{a}$ 

**YIGURA GRUPOS DE BARRAS PARA DISEÑO** 

- 5. Viento con velocidad media. Rotura del cable conductor central izquierdo.
- 6. Viento con velocidad media. Rotura del cable conductor inferior izquierdo.

En este ejemplo se revisa la torre para diferentes<br>condiciones de utilización, en las la conseja de la<br>carginalización consegue propone la carginalización de la<br>carga entes indicadas y as aplica la secuencia de cálculo<br>des

El modelo de an6lisis se generó usando el programa SMODES, (18).

La matriz [34] de cosicientes de influencia se contuye a de la figura al matriz del conjunto de 26 casos de carga que se muestran en la figura influencia de carga que se requiera para el desarrollo de regne de la figura d

Los atributos de los miembros de la torre so obtuvieron con<br>base en los planos de la torre so chuvieron con a capacidad de la termina de la termina de la termina de la termina de la termina de la termina de la termina de l

Para cada utilización a revisar de la torre se requiere<br>calcular interior de la torreso externas concensos de la concenso de la torreso de la torreso de la torreso de la torreso de la función de la torreso de la función de

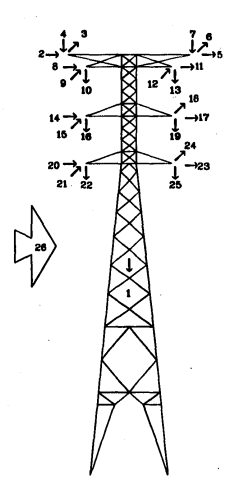

**FIGURA 4.3 NUMBRACION DE LAS CARGAS PARA<br>OBTENER LA MATRIZ [B\*]** 

calcularon mediante el programa CALCULA CARGAS; dependen de la zona eólica, el claro de viento, el claro de peso y el<br>ángulo de deflexión de la línea. También dependen de las<br>propiedades mecánicas y geométricas de los prop

Para cada utilización de la torre, mediante el programa<br>REL B\*F, se calculan las fuerzas actuantes en cada<br>miambro, en cada combinación de carga analizada, y se<br>comparan contra su resistencia mecánica a la compresión y a

Los intervalos de utilización mecánica calculados se<br>grafican en las figuras 4.4 a 4.9. Nótese que cada punto<br>dentro de estas gráficas representa el análisis y revisión<br>estructural de la torre para las 6 combinaciones de c

Para mostrar el tipo de listados y los tiempos de cómputo<br>tan reducidos que se obtienen con el procedimiento de<br>análisis objeto de este trabajo, en el Apéndice A se<br>incluyen los resultados para la utilización mecánica máxi

En bodou las grafícas se puedas chectas en catalanse de la torreja pueda de la torreja de la torreja de la torreja de la torreja de la torreja de la torreja de la torreja de la torreja de la torreja de la torreja de la to

Para determinar los intervalos de utilizaci6n mec6nica de la torre, puede seguirse la siguiente secuencia:

(a) Se fija la zona e6lica y el 6ngulo de deflexi6n de la linea.

(b) Se analiza la torre tomando valores del claro de viento<br>al doble del claro de peso, (linea con pendiente 2:1 en las<br>gráficas), hasta encontrar el valor límite del claro de<br>viento en el que uno o varios miembros de la t

resistencia exceda la unidad por un valor que el usuario<br>define. Para este ejemplo se fijó en 1.01; así se<br>identifican algunos grupos criticos de diseno.

(c) Asimismo, se revisa manteniendo el claro de viento a la mitad del claro de peso, (linea con pendiente 1:2 en las<br>gráficas), hasta encontrar el valor límite del claro de<br>peso, esí se identifican también otros grupos crí

(d) Luego se analiza la torre para el uso definido por los<br>valores límites de claro de viento y de claro de peso<br>identificados en los pasos anteriores. Normalmente, cerca<br>de este punto se encuentra el uso para el cual fall

En les fígures 4.4 e 4.6 puede observats que en la zona de signification aligned en la zona establece de regularias de innocenations de signification se definition de la termination de la contradiction se de la contradict

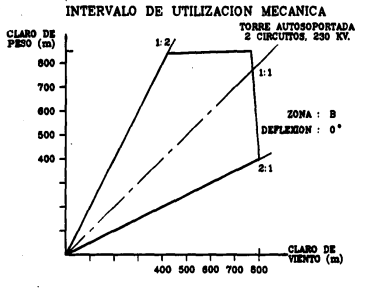

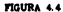
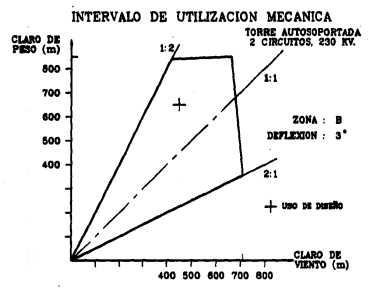

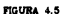

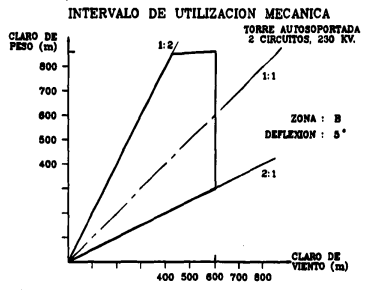

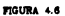

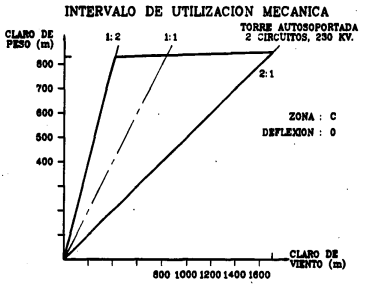

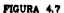

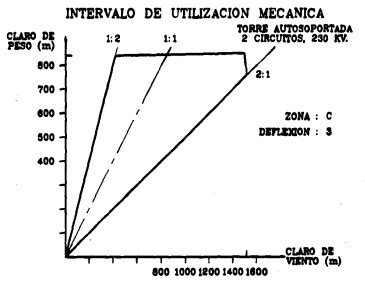

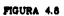

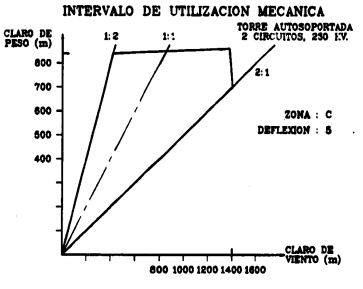

FIGURA 4.9

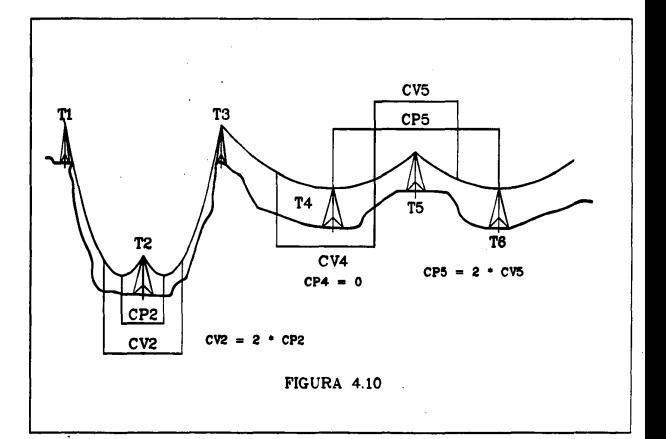

## **5. RESULTADOS ANALITICOS VS. PRUEBA A ESCALA NATURAL**

Con el propósito de respeldar los resultados obtenidos en este este entre este entre entre entre entre entre entre entre entre entre entre entre entre entre entre entre entre entre entre entre entre entre entre entre entre

#### 5.1 PRUEBA DE LA TORRE A ESCALA NATURAL

La prueba a escala natural tiene por objeto detectar<br>problemas potenciales en el disefto y detallado de la torre,<br>esto es, verificar que todos sus miembros, conexiones y accesorios ensamblan adecuadamente y resisten las cargas para las que fueron diseftados. [5, 6, 16].

En la Referencia [20] se comentan los aspectos m6s importantes asociados con el disefto original de esta torre <sup>y</sup> su prueba a escala natural; ésta se efectuó de acuerdo a lo<br>establecido en las Referencias [5] y [6].

En una prueba de esta naturaleza se pretende simular las<br>cargas consideradas para su diseño. Sin embargo, por<br>problemas físicos del equipo disponible, las resultantes de<br>las cargas actuantes en tramos de la estructura,<br>qen

cargas se aplican con incrementos de 25% hasta llegar al corre mediante un conjunto de cargas se transmiten a la<br>sostenidas en los marcos de cables de acero y poles<br>sostenidas en los marcos de reacción y en tierra. La<br>int

En cada combinación de carga y en cada incremento, se<br>registran los desplazamientos de algunos puntos sobre la<br>diferentes niveles sobre de unas regietas que se colocan a<br>diferentes niveles sobre dos caras perpendiculares d

Una vez que la torra soporta el 100% de la carga al probaria<br>para todas las combinaciones consideradas en su diseño, se<br>procede a realizar la prueba destructiva incrementando en<br>forma paulatina los valores de la combinació

En este caso, la prueba destructiva se efectuó epicando la<br>combinación de carga número 2 para la gona Eólica B : cables<br>presento q la liña de la carga de disministra para que que de la cap<br>es uno de los elegantos principal

En la fígura 5.1 se muestra la localización y los valores en<br>Ailogramos de las cargas que se aplicación y los valores para<br>diocluitades de cargas de deseñor tembién se muestra las desplacamientos desplacamientos desplacami

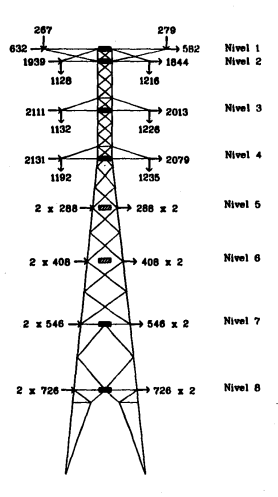

FIGURA 6.1 CARGAS AL 100% APLICADAS EN LA PRUEBA A ESCALA NATURAL COMBINACION # 2, VIENTO MAXIMO

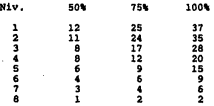

#### TABLA 5.1

Desplazamientos registrados en la<br>prueba a escala natural, [cm.].

5.2 MODELOS ANALITICOS

Le torre see analizio con el programa DIERPA TORES.<br>Uniistando las opciones "REVISION" y PESTABILIDRP, (ver<br>optitulo 3, secofo 13.2). Se consideró siempre una sola<br>combinación de carga, con lo cual se intenta incluir las<br>

MODELO COMPLETO. A partir de los planos definitivos y de la<br>11anuar - Tabla de Cargas y Diseño se generó este modelo en<br>11anuar - Tabla de Cargas y Diseño se generó este modelo en<br>11anuar - Cargas y Diseño en línea puntead

MODELO SIMPLIFICADO. Este modelo es el mismo que se empleé determinación de sua interestan en la distincción de sua interestan en la distincción mediante de sua interestan de distincción en distincción de sua interestance

comparar resultados con el modelo completo y con la torre real.

MODELO ESTADILIDAD. El modelo incluye les mimes barras que al modelo simplificado, pero las barras de la tipo viga y los mudos son de 6 eyados de libretad. Aprovechando la capacidad del programa inclusiva en la provechando

#### 5.3 RESULTADOS ANALITICOS

El análisis de la torre usando los modelos arriba descritos diferentes diferentes de las cargas axielas actuantes de la cargas axielas actuantes de la cargas axielas apperarse. Sin embargo, en todos los casos, los elemento

Por otra parte, en la Tabla 5.2 se muestran los<br>desplazamientos transversales calculados, en centímetros, para cada nivel de la torre (indicado en la figura 5.1) en<br>para cada incremento de carga. Ceda columna de la Tabla 5

- (A) Modelo completo (Vigas), an6lisis lineal.
- (B) Modelo simplificado (Armaduras), an6lisis lineal.
- $($ C) $)$ Modelo simplificado (Vigas). Resultados del primer an6lisis bajo la opción "Estabilidad"; no incluye el efecto de la carga axial, corresponde a un an6lisis lineal.
- (D) Modelo simplificado (Vigas). Resultados del cuarto análisis bajo la opción "Estabilida"; ya incluye el<br>análisis bajo la carga axial, es un análisis no lineal.

# Desplazamientos en cm, calculados para el 50' de las cargas de diseno

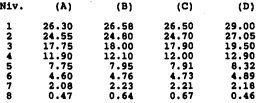

Desplazamientos en cm. calculados para el 75' de las cargas de diseno

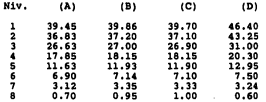

# Desplazamientos en cm. calculados para el 100' de las cargas de diseno

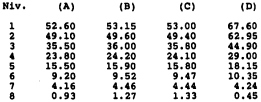

#### TABLA 5.2

#### DESPLAZAMIENTOS TRANSVERSALES CALCULADOS

#### S.4 COMPARACION DE RESULTADOS

Como puede observarse en la Tabla 5.2, los desplacamientos<br>calculados mediante un análisis inneal son prácticamente<br>garaiente Esto indica que no tene mayor influencia incluit<br>garaiente análisis como las berras que componen

En las figuras 5.2 y 5.3 en han graficado lo que podría constituída considerar de la torre. Para considerar de la torre. Para considerar de la torre. Para considerar de la torre. Para considerar de la torre de la torre de

Si se observa con stención los valores que aperacean en la<br>delada por español de la contrata de la contrata de la contrata de la contrata de la contrata de la contrata de la contrata de la contrata de la contrata de la con

En la figura 5.2 aparecen cinco curvas; en tres de ellas se<br>grafican los desplazamientos medidos en la prueba cuando las<br>diseño, respectivamente. En las otras dos curvas se<br>grafican los desplazamientos de la primer curva s

La figura 5.3 muestra seis curvas; se grafican los<br>desplazamientos calculados con análisis elástico lineal para<br>el modelo simplificado y los calculados con la opción<br>"Estabilidad" (análisis no lineal), para el 50%, 75% y 1

Considerando que la torre falló cuando la carga aplicada<br>llegó al 116% de la carga de diseño, [20], se puede

acoptar que cuando la carga aplicada era del sót, los denicamentes. Si esta situación se construye infinites interest and interest and interest and interest in a constraint in the interest of the situation of the situation

Por otra parte, los desplazamientos calculados son mayores<br>que los medidos; esto puede deberse a dos causas<br>principalmente:

- (a) El valor del módulo de electricidad del acero que se<br>manejó en el programa fue de 2003,000 kg/cm<sup>2</sup>: La<br>Referencia cida españala este valor como al menor de los<br>despectacions de la modulo de la modulo de la modulo de l
- (b) El momento de inercia en secciones transversales de la momento de inercia Esche a Esche a Esche a momento de una misma cara que la programa maneja entre nudos de una distancias entre tornillogiam de la misma cara que

Finalmente, en todos los modelos de análisis los elementos<br>más esforzados de la torre resultan ser las berras<br>gertenecientes al grupo 56, precisamente las mismas que<br>falaron en la prueba destructiva a escala natural, esto

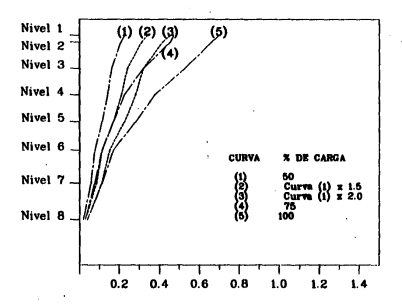

FIGURA 5.2 DESPLAZAMIENTOS MEDIDOS [NORMALIZADOS]<br>PRUEBA A ESCALA NATURAL.COMBINACION # 2 VIENTO MAXIMO

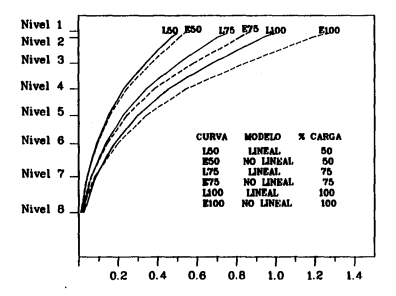

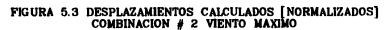

## **6. CONCLUSIONES**

La amplication de la red de transmisión de energía oléctrica construcción de varios de varios de transmisión cuyo<br>construcción de varios miles de torres de transmisión cuyo<br>construcción de varios miles de transmisión cuyo<br>

En las lineas de transmisión, que está localizada en las lineas de directos condiciones de cargo a cura de termina de cargo a cura de cargo a cura de cargo a cura de cargo a cura de cargo a cura de cargo a cura de cargo a

En este trabajo se presente, como una contribución a la<br>solución del problema descrito, un procedimiento para el<br>solución del provisión estructural de torres de transmisión<br>que, dado un criterio de diseño, permite determin

Este procedimiento es aplicable cuando se considera<br>comportamiento eléstico lineal para el anélisis y diseño de<br>la torre pues, en este caso, es vélido el principio de<br>superposición. Se basa en el empleo de una matriz [B\*]

conficientes de influencia que se obtiene analizado una construira de carga unitarias teles que a través de carga unitarias teles que a través de construira construira de carga una complimación de carga de se carga de carg

Para efectuar la seugencia de cálculo que requiere este propriera de tornes<br>procedimiento de enálisis y revisión estructural de tornes<br>de tenemisión se ha desarcolado un conjunto superprograma<br>Integrado para el Diseño Batu

Este procedimiento requiere munitaine menos recursos de<br>cómputo en comparación con los que seria necesario eplicar<br>análisis. Por ello constituye le base para abordar<br>análisis. Por ello constituye le base para abordar<br>probl

Mediante el ejemplo de policeción que se presenta en el ejemplo de la contenidad del estadounidad por propuesto determinado los interestos de la contenidad del contenidad del estadounidad por el estadounidad de la conteni

Con bess on low resulted<br>on choice and is figurent in a lation of the communes of grafics<br>as de last figurent in a lation, so puede concluding use<br>utilized<br>on mechanics By C esta torre pointing the utilized<br>on mechanics ma

Les gráfices de les figures 4.4 a le 4.9 se obtuveron<br>limitando al valor i.01 la relación entre carga actuante y<br>tenistencia de los miembros. En todos los casos, el valor postario del claro de peso quedò definido por la f

De acuerdo a lo anterior, el intervalo de utilización<br>mecánico de esta torre podría empliares aún más: seria<br>relativamente sencillo reforzar o cambiar por un perfil más<br>resistente las barras del grupo 6. Asimismo, modifica

Por otra perte, en el capítulo 5 se llevó a cabo una comparación entre los capítulos diferentes modelos, y el comportemiento del perte de capítulos que se observo en la prueba e escala natural de la misma que se observo en

De la comparación de resultados se puede concluir lo siguiente:

Los desplazamientos calculados son mayores que los medidos. Dos explicaciones probables se exponen en el capitulo 5.

Los desplazamientos calculados con modelos el6stico lineales son pr6cticamente iguales.

Los desplazamientos medidos en la prueba y los calculados<br>con análisis elástico no lineal indican que la estructura<br>tiene un comportamiento precisamente no lineal.

Sin embargo, en todos los modelos de análisis la<br>distribución de fuerzas axiales entre los miembros de la<br>torre es similar, y las barras más esforzadas resultan ser<br>las pertenecientes al grupo 56, precisamente las mismas q

Lo anterior indica que, debido a la forma en que se<br>estructura una torre autosoportada, sus miembros trabajan<br>principalmente a carga axial y no tiene mayor influencia<br>incluir para el análisis todas las barras que la compon

Todo ello muestra que es necesario efectuar más pruebas<br>físicas, con medicas madicionas, instrumentando elementos<br>importantes y tratar de sinas modelos enalíticos.<br>aceptar que elucanista olímica de condicionas.<br>aceptar que

## **7. REFERENCIAS**

- l. Comisión Federal de Electricidad, Gerencia General de Estudios e Ingenieria Preliminar, "Plan de Expansión del Sector Eléctrico al Afio 2000.•, Tomo 1, México, 1978,
- 2. Comisión Federal de Electricidad, Subdirección de Construcción, Gerencia de Estudios, "Costos y Parámetros<br>de Referencia para la Formulación de Proyectos de<br>Inversión del Sector Eléctrico,", 7a. Edición, México,<br>Noviamb
- 3. Comisión Federal de Electricidad, Subdirección de Construcción, Gerencia de Proyectos de Transmisión y<br>Transformación, "Precios Medios de 1987 para Lineas de<br>Transmisión.•, México, Marzo 1987.
- 4. De Buen R. P., Espejel V. E., "Reporte de la Visita a la Linea de Transmisión a 400 KV. Salamenca Carapan II. T.", Reporte Interno, Departamento de Ingeniería Civil<br>II.", Reporte Interno, Departamento de Ingeniería Ci
- 5, Comisión Federal de Electricidad, Instituto de<br>Investigaciones Eléctricas, Manual de Diseño de Obras<br>Civiles, Capitulo C.2.3, "Estructuras para Transmisión<br>de Energía Eléctrica,•, México, 1983.
- 6. Comisión Pederal de Electricidad, Gerencia de Propetos<br>Ingeniera de Maria de Maria de Maria de Maria de Maria de Maria de Maria de Maria de Maria de Maria de Maria de Gerencia de Maria de Gerencia de Maria de Gerencia d

7. Compañía de Luz y Fuerza del Centro, S.A., Gerencia de<br>Planeación e Ingeniería, Sección de Ingeniería<br>Eléctrica, "Manual de Diseño y Normalizacion de Lineas<br>de Transmisión.", México, 1973.

...  $\sim$ 

- 8. ASCE Structural Division, "Manual 52, Guide For Design ASCE Structural Division, "Manual 52, Guide For Design<br>of Steel Transmission Towers.•, American Society of<br>Civil Engineers, New York, 1971.
- 9. ASCE Structural Division, Committee on Electrical<br>Transmission Structures, "Guidelines for Transmission<br>Line Structural Loading.•, American Society of Civil<br>Engineers, New York, 1984.
- 10. ASCE Structural Division, Task Committee on Updating<br>Manual 52., "Guide For Design of Steel Transmission<br>Towers.•, ASCE Structures Congress, American Society of<br>Civil Engineers, New Orleans, September 1986.
- u. Department of the Interior, water and Power Resources Service, "Transmission Line Design Manual.", Denver, Colorado, 1980.
- 12. IEEE Committee Report, "Loading and Strength of<br>Transmission Line Systems."
	- Part 4. Designing for Construction and Maintenance<br>Loads.  $\sim$
	- Part 5. Considerations in Designing for Secondary<br>or Post Failure Loads.
	- Part 6. Strength Requirements of Line Components.

IEEE PES Winter Meeting, Institute of Electrical and Electronic Engineers, New York, 1977.

- 13. Damy R. J., "Teoria General de las Estructuras I.", **D.B,P.F.I - U.N.A.M.**
- 14. Espejel v. E., "Desarrollo de Herramientas para el<br>Análisis y Disefto Optimos de Torres de Transmisión.",<br>Tesis Licenciatura, Facultad de Ingenieria, U.N.A.M,<br>México, 1981.
- 15. De Buen R. P., Guerrero F. v., "Estudio de Modelos para<br>el Análisis de Torres de Transmisión.•, Informe<br>IIE/42/3693/I 01/P, Instituto de Investigaciones<br>Eléctricas, México, Junio, 1984.
- 16. IEEE Committee Report, "Recommendations For and Guide to<br>FULL-Scale Testing of Transmission Line Structures.•,<br>IEEE PES Winter Meeting, Institute of Electrical and<br>Electronic Engineers, New York, 1977.
- 17. Guerrero F. V., Neri B. E., Alvarado G. A., "Diseño<br>Mecánico de Torres de Transmisión Asistido por<br>Computadora.\*, Memorias del VI Congreso Nacional de<br>Ingenieria Estructural, Cd. de Puebla, México, Marzo<br>1988. Computadora.", Memorias del VI Congreso Nacional de Ingeniería Estructural, Cd. de Puebla, México, Marzo
- 18. Alvarado G. A., Santana S. S., Vilar R. I., Guerrero F. V., Wilson Modelador de Estructuras para<br>el Diseño Interactivo de Torres de Transmisión.",<br>Informe IIE/42/195917 08/P., Instituto de Investigaciones<br>INforme IIE/4
- 19. Neri B. E., Alvarado G. A., Guerrero F. v., "Intervalos<br>de Utilización Eficiente de Angulos Estructurales de<br>Acero.•, Informa IIE/42/3693/I 07/P, Instituto de<br>Investigaciones Eléctricas, México, Mayo 1985.
- 20. Espejel V. E., Millán M. A., Honk H. w., "Diseno Optimo de una Torre de Transmisión Autosoportada Tipo 2M2 para<br>230 Kv.º, Boletin IIE, pp 161 165, Instituto de<br>Investigaciones Eléctricas, México, julio/agosto 1985.
- 21. Espejel V. E., Investigador del Departamento de<br>Ingenieria Civil del Instituto de Investigaciones<br>Eléctricas, Comunicación Personal, Septiembre 1988.
- 22. Beaufait F. W., "Computer Methods of Structural<br>Analysis.", Ed. Prentice Hall, Inc., 1970.
- 23. Neri B. E., Mercado C. R., "Análisis de Estabilidad<br>Estructural en Torres de Transmisión e Inclusión Modelo Análitico en el Programa Diseña Torres.",<br>Informe IEF/42/3693/I ll/P. Instituto de Investigaciones<br>Eléctricas,
- 24. Tell L., "Structural Steel Design.•, 2nd, Edition, The Ronald Press Company, New York, 1974.
- 25. Villarreal G. G., Del Valle C. E., "Comportamiento<br>Estructural de Perfiles de Acero Doblados en Frio.•,<br>Publicación 207, Instituto de Ingeniería, U.N.A.M,<br>México, Enero 1969.

## **APENDICE A**

Tabla A.1 cat6logo de Perfiles

Resultados para la m6xima utilización de la torre en la zona Eólica B

Salida del programa CALCULA\_CARGAS Salida del programa FORMA\_F Salida del programa REL\_B\*\_F

## CATALOGO DE PERFILES. TORRE AUTOSOPORTADA 230 KV

## ANGULOS DE LADOS IGUALES

## $ACERO$ ,  $PY = 4000$   $KG/CM^2$

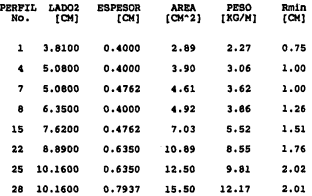

TABLA A.l

Archivo de aallda del programa CALCULA\_CARGAS

TORRE AUTOSOPORTADA 230 KV. USO : B / O / 765 / 850

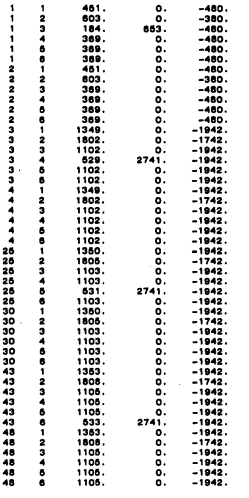

TIEMPO CPU: 1.48 Seg.

TORRE AUTOSOPORTADA 230 KV. USO : B / O / 765 / 850

 $-1$ 

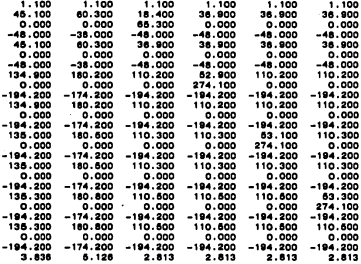

TIEMPO CPU: 1.48 Seg.

Archivo de salida del programa FORMA F

Matriz [F] de Fuerzas Externas; Interviene en

 $[D] = [B^*] [F]$ 

#### ARCHIVO DE SALIDA DEL PROGRAMA REL B\* F

El significado de las abreviaturas en el encabezado de cada<br>página es el siguiente:

- GPO Grupo de disefto el que pertenecen les berres
- NB NOmero de la berre
- IMP Importancia de le berre
- LONGITUD Longitud de la barra entre nudos, [cm.]
	- KL/R Releci6n de esbeltez, eje menor.
- CAP\_COMP Resistencia a la compresión, [kg.]
	- CAP\_TEN Resistencia a la tensión, [kg.]
	- REL\_MIN Valor minimo de la releci6n entre carga actuante resistencia de le barra
	- REL\_MAX Valor m6ximo de la relaci6n entre carga actuante y resistencia de la berra
	- CC\_MIN N6mero de la combinación de carga en la cual ocurre REL\_MIN
	- CC\_MAX NOmero de le combinación de carga en la cual ocurre REL\_MAX

El significado de los términos anteriores se explica en varias secciones de este trabajo.

## TORRE AUTOSOPORTADA 230 KV. USO : B / 0 / 785 / 850

one REVISION : CARGAS ACTIVATES VS. RESISTENCIAS entre

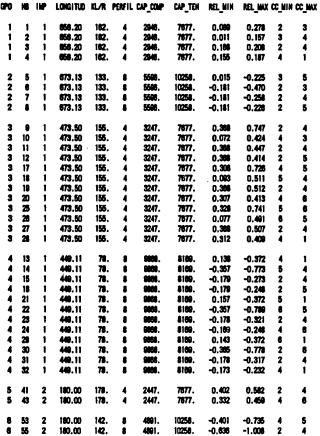

## ----- REVISION : CARGAS ACTUARTES VS. RESISTENCIAS ++++

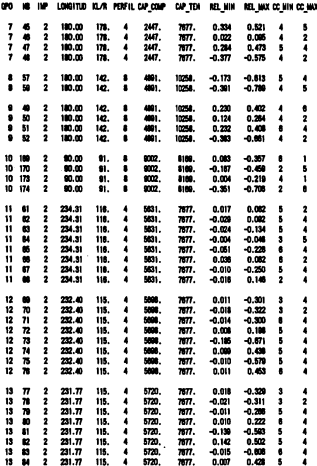

#### 0000 REVISION : CARGAS ACTAMITES VS. RESISTENCIAS 0000

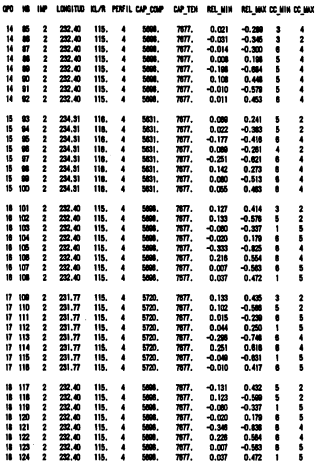

## eneo REVISION : CARGAS ACTUARTES VS. RESISTENCIAS ====

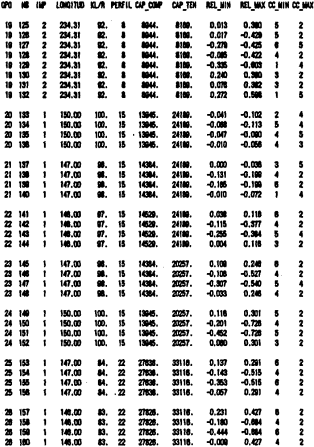

#### 0000 REVISION : CARGAS ACTUANTES VSORESISTENCIAS 0000

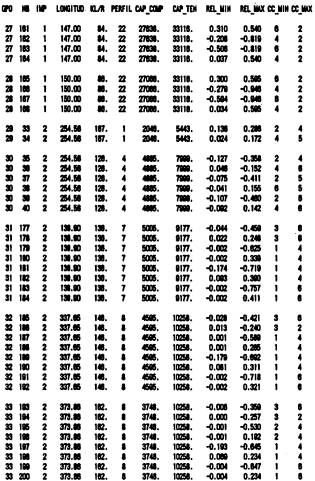

#### ---- REVISION : CARLAS ACTUARTES VS. RESISTENCIAS ----

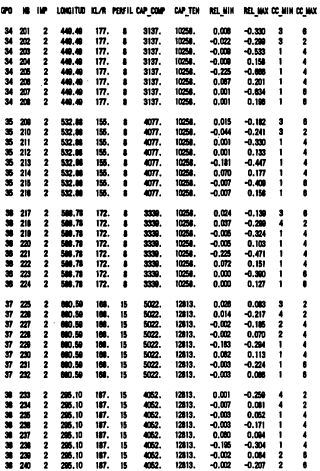

### ---- REVISION : CARSAS ACTUARTES VS. RESISTENCIAS ----

¥.

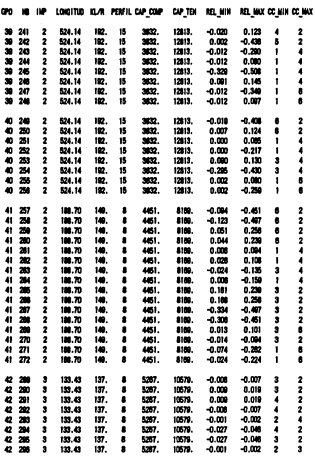

## ---- REVISION : CARGAS ACTUARTES VS. RESISTENCIAS ++++

the compact of the support that the contract is the compact support of

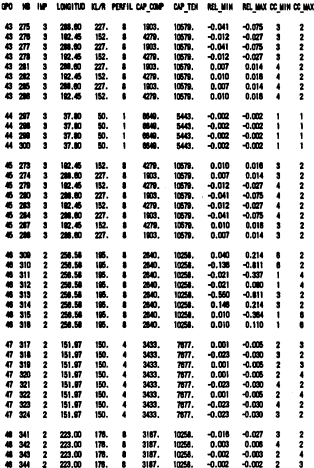
#### ---- REVISION : CARGAS ACTUARTES VS. RESISTENCIAS ----

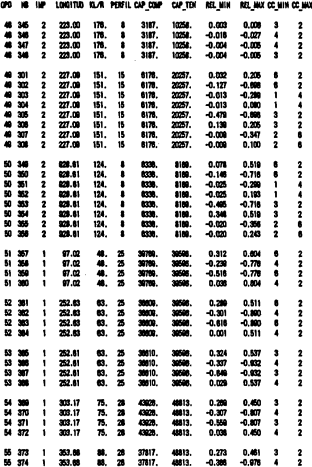

#### ---- REVISION : CARGAS ACTUARTES VS. RESISTENCIAS ----

10 M C C

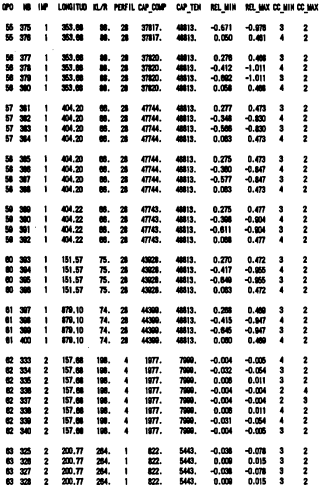

#### ones REVISION : CARGAS ACTUARTES VS. RESISTENCIAS sesso

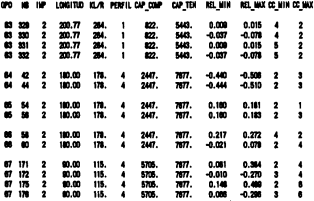

**TIOPO OF** 

### **APENDICE B: CALCULO DE CARGAS EXTERNAS**

En este Apóndice se muestra la forma en que se calcularon las cargas externes sobre la torre para el ejemplo de<br>las cargas externes sobre la torre para el ejemplo de<br>correspondientes a cada utilización considerada, con bas

#### B.l CONDICIONES BASICAS, COMBINACIONES Y FACTORES DE CARGA

El Manual recomienda, en su sección 3.6, emplear para el<br>análisis y diseño de las torres de transmisión las<br>siquientes combinaciones y factores de carga:

1) (A + B) 1,1 + (Cl + Dl + G) 1.5 2) (A + B + Cl + Dl + F + G) 1.1 J) (A + B + C2 + D2 + G) 1.1 **4)** (B + E) 1.1

#### TABLA B.l

Asimismo, reconienda incluir otras 2 combinaciones de carga<br>an aquellos casos en los que se tenga evidencia confidabe de<br>la aperición periódica de cargas debidas a la acumulación de<br>hielo sobre los cables. En este trabajo

fronteriza entre México y Estados Unidos, como "ligera" y<br>asigna cero milimetros al espesor de la capa de hielo que<br>pudiera acumularse en los cables.

El significado de las literales empleadas en la tabla<br>anterior lo da el Manual en sus secciones 3.5 y 3.5.1 y se<br>explica a continuación:

- (A) Carga vertical debida al peso de cables conductores, carga vertuca denoma al peso de cantes conductores,<br>cables de guarda, aisladores, herrajes y accesorios.<br>beberá incluirse además una carga de 200 kg. (peso de 2<br>trabajadores) en cada fase y 100 kg. en los soportes de<br>los c
- (B) Peso propio de la torre.
- (C) Carga transversal transmitida por los cables a la torre: se calculará para 2 velocidades de viento: media (C1) y<br>máxima (C2). Deberá incluir las fuerzas debidas al<br>cambio de dirección de la línea tomando en cuenta las<br>tensiones mediantes es alguna de composition de calculadas<br>co
- (D) Carga transversal sobre la propia torre debida a la<br>acción del viento, Se calculará también para 2<br>velocidades de viento: media (D1) y máxima (D2).
- (E) Carga longitudinal sobre la torre debida a la acción del viento con velocidad m6xima.
- (F) Carga por reduce de cables, phenomeno al casogere la principal de al cables roco que provoque los planentos mediantes al cables roco que provoque los planentos mediantes de la capital de la capital de la capital de la cap
- (G) Carga longitudinal sobre la torre debida a tensiones Carga longitudinal sobre la torre debida a tensiones<br>desbalanceadas en los cables para la condición de viento<br>en estudio.

En la sección 3.5,1 el Manual· hace las siguientes<br>consideraciones adicionales :

La longitud de los cables para calcular las cargas de peso propio se puede tomar igual al claro de peso. (Ver figura 2.1 del capitulo 2 de este trabajo).

## ESTA TESIS NO ME

Las velocidades media y máxima para viento y las cargas que éste produce se calcularán de acuerdo con la sección III del<br>este produce se calcularán de acuerdo con la sección III del

Para el cálculo de las fuerzas debides al viento sobre los<br>cables, (condiciones C1 y C2), la presión calculada se<br>afectará por un fector de reducción igual a 0.6 cuendo el<br>claro de viento sea mayor que 350 m, y la velocid

La fuerza producida por el viento actuando en dirección<br>transversal sobre crucetas de la torre se tomará igual a 1/3<br>de la fuerza que resultaria considerando que el viento<br>actuase longitudinalmente.

Para la condición de rotura de cables (F), en torres de<br>suspensión se tomará el 67% del valor de la tensión mecánica<br>viento y temperatura enhique de valoridad media<br>viento y temperatura enhique minima (máxima tensión<br>suspe

B.2 DISERO POR VIENTO

El Manual establece en su sección III.3.3 la forma en que se<br>calcula la presión que ejerce el viento sobre torres y<br>cables para efectos de diseño estructural de lineas de<br>transmisión. La fórmula básica es:

 $p = 0.0048$  G C  $v^2$ <sub>D</sub>

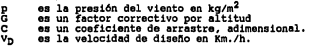

A su vez G puede calcularse con cualquiera de las dos<br>expresiones siguientes :

$$
G = 0.392 B / (273 + T)
$$

B es la presión barométrica en mm. de mercurio. T es la temperatura ambiente en grados centigrados.

o bien, en forma aproximada

 $G = (8 + H) / (8 + 2H)$ 

H es la altura en Km. sobre el nivel del mar.

Para elementos cilíndricos como cables conductores, de<br>quarda, retenidas y cadenas de ainladores C = 1.2. Para la<br>miembros que as especieita, de la forma de los defines como los pelos especieitas de subjetiva de la forma d

$$
C = 4 - 66 + 46^2
$$

La velocidad de diseño se obtiene conforme a la siguiente .<br>expresión:

$$
v_D = v_R * K * (z/10)^{a} * FR
$$

va es la velocidad regional. Para efecto del diseño estructural de lineas de transmisión, la República<br>Mexicana se divide en 3 zonas e6licas, cuyas velocidades<br>regionales media y máxima en Km/h. son :

| ZONA |     | VEL. MEDIA   VEL. MAXIMA |
|------|-----|--------------------------|
|      | 125 | 180                      |
| в    | 100 | 135                      |
| c    | 70  | 100                      |

TABLA B.2

K es un factor de exposición para tomar en cuenta el tipo de terreno en la ruta que siga el tendido de la<br>línea. Sus valores se dan en la Tabla III.2 del Manual.

En este trebejo se utilizó K • 1.0 que corresponde e campo abierto.

- El factor (ZZ10)<sup>d</sup> es para tomar en cunta la<br>variación de la velocidad con la altura (Z>10) sobre el<br>variación de la velocidad con la altura (Z>10) sobre el<br>y se da en la Tabla III.3 del Manual. En este trabajo<br>se utilizó
- FR es un factor de ráfaga; 1.0 para cables y torres.<br>Solamente cuando la torre tenga más de 60 metros de<br>altura y se considere actuando viento con velocidad<br>media, se tomará para la torre FR 1.3

#### B.3 COMBINACIONES DE CARGA EMPLEADAS

Como se mencionó en el capítulo 4, la torre para el ejemplo<br>de esploración es eutosoportade, de suspensión, de 2<br>circulos para 20 NV. Con base en los requisitos expectos<br>circulos para determinar en los requisitos experient

- l. Viento con velocidad medie. Sin roture de cables.
- 2. Viento con velocidad m6xima. Sin roture de cables.
- 3. Viento con velocidad media. Rotura del cable de guarda<br>izquierdo.
- 4. Viento con velocidad media. Roture del cable conductor superior izquierdo.
- s. Viento con velocidad medie. Roture del cable conductor central izquierdo.
- 6. Viento con velocidad media. Rotura del cable conductor inferior izquierdo,

Estas combinaciones de carga resultan de aplicar las<br>combinaciones 1, 2 y 3 de la Tabla B.1. La combinación de<br>condición básica de carga eliminó porque contienes a la carga<br>condición básica de carga "E" que se refiere a la

presenta casi la misma área expuesta en dirección<br>longitudinal que en dirección transversal pero, en esta<br>última dirección, se agrega el efecto del viento sobre los<br>cables. Por lo anterior, rigen las condiciones básicas

En les combinaciones de carga considerades tampocoses<br>incluyó la condúción básica "C" que se reflere a la carga<br>debalación de la corea debida "C" que se reflere a la carga<br>debalación de la corea debida "C" de la corea de d

Por otra perte, se recursió al programa CACCUA, CARCAS para<br>calcular las fuerzas que transmitan los cables y cadenas de alientes caracteres<br>por el correspondientes e cade una de las segundades consideradas de carga de cade

#### B,4 TENSIONES MECANICAS EN CABLES

El cálculo de flechas y tensiones mecánicas en los cables se<br>realizó usando el programa FEETEN que forma parte del<br>SIDETT, (ver figura 3.1). El programa FEETEN se basa en la<br>llamada Ecuación de cambio de estado que present

Para la determinación de las presiones de viento sobre los<br>cables y las tensiones mecánicas correspondentes en la zona<br>gólica B, se consideró la velocidad de viento a una altura<br>promedio de 39.0 metros para los cables de q

GUARDAS SM, 3/8" CABLEADO 7, ZONA EOLICA B. ALTURA = 39.0 M.

 $F$ 

 $\ddot{\psi}$ 

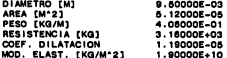

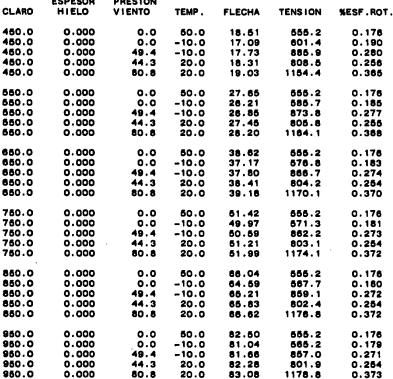

TABLA B.3 FLECHAS Y TENSIONES

CABLE CONDUCTOR CANARY, ZONA EOLICA B, ALTURA PROM. • 30. 8 M.

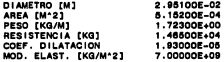

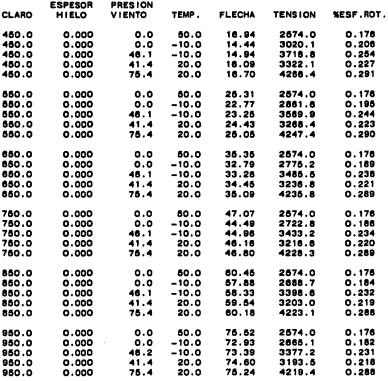

TABLA 8.4 FLECHAS Y TENSIONES

#### B.5 CARGAS POR VIENTO SOBRE LA TORRE

experience experiments and experimental and the experimental of the financial CDC of the financial constants of

Como se explicó en el capítulo 2, para fines de análista y<br>diseño estructural de torres de transmisión, la acción del<br>diseño se explicación de la capítulo de de anális de anális de para el capítulo de de anális de para el

Para determinar este conjunto de fuerzas se consideró, de<br>característica este considerá de viene de fuerzas en considerados de la valoridad de viene de la valoridad del viene considerado de la valoridad de fuerza debidas a regional del viento y, a printr de este valor, se calculo la capacidad del viento per acia de a tributaria tomando en contenen a por el capacido com la capacida de a contenen a capacidad por a capacidad por a capacidad por

Para el caso especifico de la utilización mecánica máxima<br>que se obtuvo para la zona eólica B, los valores numéricos<br>resultantes para las 6 combinaciones de carge analizadas se<br>listan en el Anexo A en el acchivo de salida

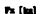

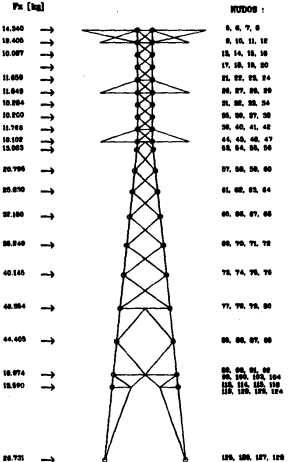

**FIGURA B.1 FUERZAS "NORMALIZADAS" POR<br>VIENTO SOBRE EL CUERPO DE LA TORRE** 

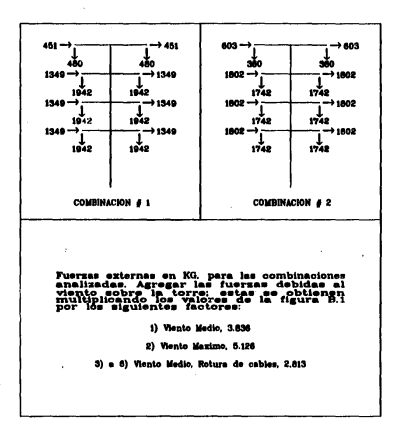

#### FIGURA B.2 "ARBOLES DE CARGA" ZONA EOLICA B. USO 0/765/850

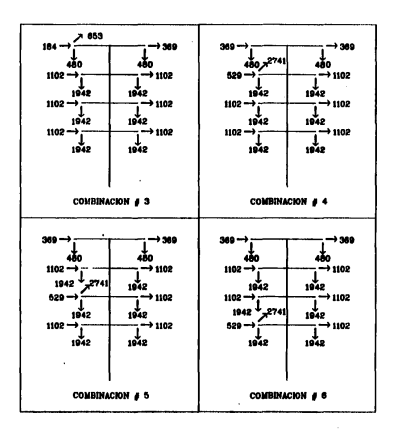

FIGURA B.2 (cont.)

## **FACULTAD DE**

## INGENIERIA

# MAESTRIA EN INGENIERIA (ESTRUCTURA) **CLAVE: 811 61**

$$
\mathsf{AN}:\overline{1989}
$$